# **Table des matières**

https://wiki.cagette.net/ Printed on 2025/01/13 22:40

## **Les producteurs qui vendent en AMAP sont-ils concernés par ces nouvelles règles ?**

Les producteurs qui vendent exclusivement en AMAP ne sont pas concernés par ces nouvelles règles. Ils ne sont donc pas limités dans leurs ventes et ne sont pas obligés d'ouvrir un compte producteur découverte. Ils ne doivent le faire que s'ils souhaitent vendre auprès de groupes Cagette en mode "marché" comme expliqué sur cette page : <https://www.cagette.net/initiatives-citoyennes/>

## **Je suis coordinateur d'un groupe Cagette en mode AMAP, je peux continuer à créer des catalogues pour des producteurs ?**

Oui, les groupes Cagette en mode AMAP (et seulement ceux qui sont paramétrés en mode AMAP) peuvent continuer à créer les catalogues des producteurs directement dans le groupe et sans limite dans les ventes. Le mode "AMAP" se différencie du mode "marché" comme décrit ici : [https://www.cagette.net/initiatives-citoyennes/.](https://www.cagette.net/initiatives-citoyennes/) Ce sont les groupes Cagette en mode "marché" qui sont concernés par les nouvelles règles.

#### **Comment savoir si mon groupe est en mode "AMAP" ou en mode "marché" ?**

Pour savoir si votre groupe est en mode "AMAP" ou "marché", il suffit de vous rendre dans votre groupe, dans l'onglet PARAMETRES, et enfin dans "Modifier les propriétés". L'information est notée au niveau de "Mode de commande".

#### **Quelles sont les conditions pour créer un groupe en mode "AMAP" ?**

Au moment de la création de votre groupe, l'équipe de Cagette vérifie que votre initiative correspond bien au fonctionnement des AMAP(s). Pour cela, vous devez nous faire parvenir :

- les statuts de votre structure qui notifient que votre groupe est une AMAP
- un exemplaire d'un contrat signé entre un membre et un producteur

### **J'ai créé un groupe en mode "marché" mais je me rend compte que nous avons un fonctionnement d'AMAP. Comment faire ?**

Contactez-nous à [support@cagette.net](mailto:support@cagette.net) afin que nous vous aidions à basculer sur un groupe en mode AMAP.

From: <https://wiki.cagette.net/>- **Documentation Cagette.net**

Permanent link: **[https://wiki.cagette.net/les\\_amaps](https://wiki.cagette.net/les_amaps)**

Last update: **2022/01/06 11:33**

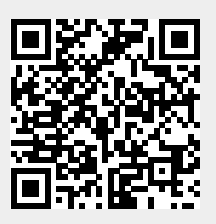

Documentation Cagette.net - https://wiki.cagette.net/